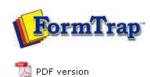

## **Associated Files**

- What are Associated Files
- Using Associated Files
- Reserved Names

# **SBE Manual V7.5**

Start | Queues | Data Folders | Archive | Setup | Submit **Associated Files** | Other Add-ons | Related Batch Processes | Special Forms

### Reserved Names

Associated file commands are entered into a text object in FTDesign using the syntax ##A#<name>#<value>#, where <name> is either a reserved command such as those listed below, or Associated file command for use with archiving or other purposes, and <value> is the field populated by the incoming data stream and/or constant text. Such text objects are not printed by the formatting process, but instead placed line by line into the Associated file. FTSpooler delivers documents using the delivery engine, activated by Associated File reserved names. Each delivery engine implements a different way of outputting formatted documents.

The standard delivery engines are:

- Print
- E-mail using MAPI (Outlook) or SMTP
- Windows Fax Service
- · Output to directory

A complete list of reserved names is displayed below. Entry names are not case sensitive.

#### Motoc

- 1. Associated file Reserved Names with no following values ARE IGNORED. Hence an "SMTPTo=" will NOT be delivered to SMTP, it will be ignored.
- 2. Recipients on Associated File are accumulated. This is in contrast to non-recipients where the first value only is used.

### Examples:

Smtpto=paul <paul@formtrap.com>, joe <joe@formtrap.com> Smtpto=adam <adam@formtrap.com>

Emails to all three recipients

Non-recipient are different - only the first value is used

Smtpfrom=paul <paul@formtrap.com> Smtpfrom=adam <adam@formtrap.com>

Email is from paul only

Top

## Associated File Reserved Names

| Delivery<br>Engine | Reserved Name |         | Description                                                                                                    |
|--------------------|---------------|---------|----------------------------------------------------------------------------------------------------|
| Print              | Recipients    | Print   | Windows Printer name. This entry tells FTSpooler to print the formatted FormTrap document using the specified windows PCL/PS printer. Ensure the Windows printer name is used and NOT the printer's network path. This is an example:  ##A#Print#HP LaserJet 4100N PCL6#                                                                                                    |
| MAPI               | Recipients    | EmailTo | Email address of the primary recipient. This entry tells FTSpooler to email the formatted FormTrap document to the specified email address. This can either be fully qualified (username@domain.com) or a Windows address book name. Multiple entries may be specified, separated by a semi-colon. These are examples:  ##A#EmailTo#username@domain.com#  ##A#EmailTo#userA@domain.com; userB@domain.com# |
|                    |               | EmailCC | Email address of the secondary recipient. This entry tells FTSpooler to email a copy of the formatted FormTrap document to the specified email address. This can either be fully qualified (username@domain.com), or a Windows address book name. Multiple entries may be specified, separated by a semi-colon. These are examples: ##A#EmailCC#username@domain.com###A#EmailCC#userA@domain.com;         |

|      |                     |                   | This entry tells FTSpooler to email a copy of the formatted FormTrap document to the specified email address. This email address will NOT be appear on the message. This can either be fully qualified (username@domain.com), or a Windows address book name. Multiple entries may be specified, separated by a semi-colon. These are examples:  ##A#EmailBCC#username@domain.com#  ##A#EmailBCC#userA@domain.com; userB@domain.com# |
|------|---------------------|-------------------|----------------------------------------------------------------------------------------------------|
|      |                     | VSIFAXTo          | VSI Fax number. This entry tells FTSpooler that the formatted document is sent to a Esker VSI-FAX Fax engine installed and configured.VSI-FAX provides a comprehensive, multi-platform fax solution for users who requires faxing of any document from any application running on Unix, or Windows 2000/NT/XP. The VSIFAXTo entry can only have one fax number as its value. This is an example: ##A#VSIFAXTO#1 222 333 4444 #       |
|      |                     | FaxTo             | Fax number. This entry tells FTSpooler that the formatted FormTrap document is sent to the MAPI fax engine for faxing. To use this entry you must have a MAPI fax engine installed and configured. The FaxTo entry can only have one fax number as its value. This is an example:  ##A#FaxTo#1 222 333 4444#                                                                                                    |
|      | Delivery<br>Options | Subj              | Subject line for emails and faxes with a cover page. These specified subject line will be added to the email message or to the cover page of the fax. This is an example:  ##A#Subj#Invoice# This Associated File field may contain one or many fields.                                                                                                    |
|      |                     |                   | More information on Using Multiple Associated File Fields                                                                                                    |
|      |                     | EmailTitle        | This option names the attached file. This is an example:  ##A#EmailTitle#Invoice Form#                                                                                                    |
|      |                     | EmailBody         | Body text for the email message. The entry must use the full path of the text file that contains the body of the email message. This is an example:  ##A#EmailBody#C:\FolderName\File Name.txt#                                                                                                    |
|      |                     | EmailFrom         | Return email address. This entry can be used to set the return email address for each email message being sent. This is an example:  ##A#EmailFrom#username@domain.com#                                                                                                    |
|      |                     | EmailFrom<br>Name | Return email name. This entry can be used to set the name that appears next to the return email address for each email message being sent. This is an example:  ##A#EmailFromName#Accounts Department#                                                                                                    |
|      |                     | EmailFrom<br>Type | Document type, use internally. This is an example: ##A#EmailFromType#Purchase Order#                                                                                                    |
| SMTP | Recipients          | SMTPTo            | SMTP emailing address of the primary recipient. This entry tells FTSpooler to email the formatted FormTrap document to the specified email address. This can either be fully qualified (username@domain.com) or a Windows address book name. Multiple entries may be specified, separated by a semi-colon. These are examples: ##A#SMTPTO#username@domain.com#                                                                       |
|      |                     |                   | ##A#SMTPTo#userA@domain.com;<br>userB@domain.com#                                                                                                    |

|                     |                  | email address. This can either be fully qualified (username@domain.com), or a Windows address book name. Multiple entries may be specified, separated by a semi-colon. These are examples:  ##A#SMTPCC#username@domain.com#  ##A#SMTPCC#userA@domain.com; userB@domain.com#                                                                                                    |
|---------------------|------------------|----------------------------------------------------------------------------------------------------|
|                     | SMTPBCC          | SMTP emailing address of the blind carbon copy recipient. This entry tells FTSpooler to email a copy of the formatted FormTrap document to the specified email address. This email address will NOT be appear on the message. This can either be fully qualified (username@domain.com), or a Windows address book name. Multiple entries may be specified, separated by a semi-colon. These are examples:  ##A#SMTPBCC#username@domain.com#  ##A#SMTPBCC#userA@domain.com; userB@domain.com# |
| Delivery<br>Options | Subj             | Subject line for emails and faxes with a cover page. These specified subject line will be added to the email message or to the cover page of the fax. This is an example:  ##A#Subj#Invoice# This Associated File field may contain one or many fields.  More information on Using Multiple Associated File Fields                                                                                                    |
|                     | EmailBody        | Body text for the email message. The entry must use the full path of the text file that contains the body of the email message. This is an example:  ##A#EmailBody#C:\FolderName\File Name.txt#                                                                                                    |
|                     | EmailTitle       | This option names the attached file. This is an example:  ##A#EmailTitle#Invoice Form#                                                                                                    |
|                     | SMTPFrom         | Return SMTP email address. This entry can be used to set the return SMTP email address for each email message being sent. This is an example: ##A#SMTPFrom#username@domain.com#                                                                                                    |
|                     | SMTPFrom<br>Name | Return SMTP email name. This entry can be used to set the name that appears next to the return email address for each email message being sent. This is an example:  ##A#SMTPFromName#Accounts Department#                                                                                                    |
|                     |                  | Note: Do NOT include names with punctuation (comma and semi-colon are treated as delimiter), such as "Company, Inc.". This is treated by SMTP as two "nicknames", "Company" and "Inc" where neither will be found.                                                                                                    |
|                     | SMTPFrom<br>Type | Document type, use internally. This is an example: ##A#SMTPFromType#Purchase Order#                                                                                                    |
| Recipients          | W2KFAX           | Recipient Fax Number, Name and Company. This is the only mandatory entry for Windows Fax Service in the Associated File. This entry tells FTSpooler that the document is to be sent to Windows Fax Service for faxing. Name and/or Company are optional entries, separated by a comma. Multiple recipients may be specified, separated by a semi-colon. These are examples:  ##A#W2KFAX#1 222 333 4444#                                                                                      |
|                     |                  | ##A#W2KFAX#1 222 333 4444, Name#<br>##A#W2KFAX#1 222 333 4444, Name,                                                                                                    |
|                     | Options          | Delivery Options  EmailBody  EmailTitle  SMTPFrom  SMTPFrom  Name                                                                                                    |

|                  | Delivery<br>Options | W2KFAX<br>Schedule | Schedule the fax. If omitted, the fax is scheduled immediately. Values allowed are:                                                                                                    |
|------------------|---------------------|--------------------|----------------------------------------------------------------------------------------------------|
|                  |                     |                    | off peak - scheduled off peak (use message<br>manager to set)                                                                                                    |
|                  |                     |                    | hold - hold the message in Outlook                                                                                                    |
|                  |                     |                    | <ul> <li>parseable date and time - format<br/>according to local settings</li> </ul>                                                                                                    |
|                  |                     |                    | <ul> <li>parseable time - sent today at the time,<br/>format to local time settings</li> </ul>                                                                                                    |
|                  |                     |                    | These are examples: ##A#W2KFAXSchedule#offpeak#                                                                                                    |
|                  |                     |                    | ##A#W2KFAXSchedule#hold#                                                                                                    |
|                  |                     |                    | ##A#W2KFAXSchedule#15/01/01                                                                                                    |
|                  |                     |                    | 19:30:00#                                                                                                    |
|                  |                     |                    | ##A#W2KFAXSchedule#08:30:00 AM#                                                                                                    |
|                  |                     | W2KFAXSubj         | Subject line for the cover page. This is an example: ##A#W2KFAXSubj#Purchase Order#                                                                                                    |
|                  |                     |                    | This Associated file field may contain one or many fields.                                                                                                    |
|                  |                     |                    | More information on Using Multiple Associated File<br>Fields                                                                                                    |
|                  |                     | W2KFAXBody         | Body text for the cover page. It is ignored if there is no Cover Page specified. The entry may quote a full file name or directly contain the body text. These are examples:  ##A#W2KFAXBody#message text# |
|                  |                     |                    | ##A#W2KFAXBody#C:\FolderName \filename.cvp#                                                                                                    |
| Directory        | Recipients          | OutFolder          | Path for write to file option. This entry is used to set the directory path for the write to file option in FTSpooler. This is an example:  ##A#OutFolder#C:\FolderName#                                   |
| Drodocom         | Recipients          | NotEav             |                                                                                                    |
| (fax<br>service) | Recipients          | NECI AX            | Recipient fax number, this is the only entry for<br>Prodocom Fax Service                                                                                                    |
| ,                |                     |                    | ##A#NetFax#1 222 333 4444#                                                                                                    |

Disclaimer | Home | About Us | News | Products | Customers | Free Trial | Contact Us | Success Stories

Copyright © 1995-2011 TCG Information Systems Pty. Ltd. All rights reserved.